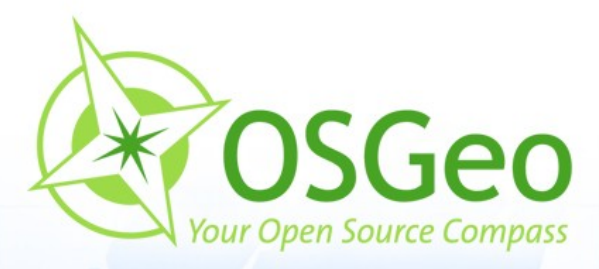

 $\tau$ 

 $\odot$ 

 $\odot$ 

### **Mapbender Workshop**

Astrid Emde Christoph Baudson

#### FOSSGIS Osnabrück 2010

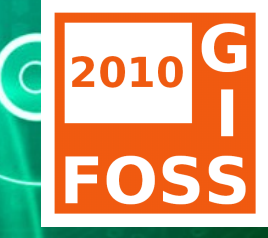

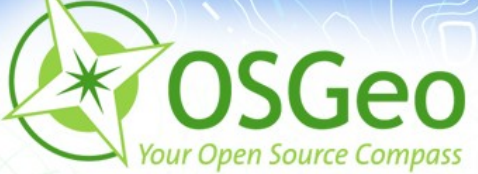

### **Christoph Baudson**

- Mapbender Developer Team Ø.
- **Project Chair**
- **PSC (Project Steering Commitee)**

#### **Astrid Emde**

- **Mapbender Developer Team**
- **PSC (Project Steering Commitee)**

#### WhereGroup Bonn http:///www.wheregroup.com

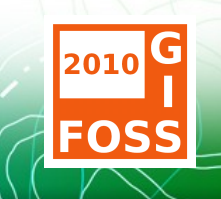

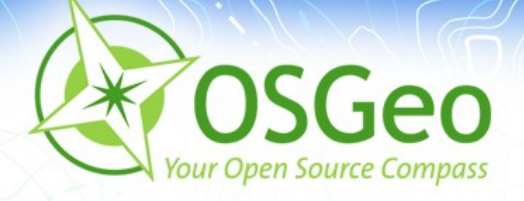

## **Mapbender**

- **Einführung in Mapbender**
- Geschichte und Organisation des Projektes P.
- Systemvoraussetzungen
- Einblick in die Mapbender Funktionalitäten p
- Vorstellung ausgewählter Lösungen
- Erstellen einer eigenen ApplikationÉ

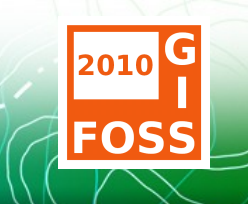

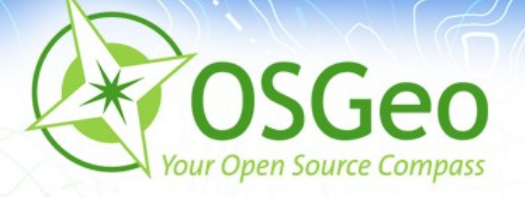

## **Mapbender Geschichte**

- 2001 Start als **CCGIS Client Suite,** WMS Client optimiert für SICAD SD-IMS
- 2003 Lizensierung unter der GNU GPL, Registrierung als Mapbender bei sourceforge.net
- **2005 Einführung eines CVS bei sourceforge.net**
- 2006 Mapbender wird als erstes offizielles OSGeo Projekt aufgenommen
- Ab 2008 Teilnahme am Google Summer of Code
- **2009 jQuery, Mapbender API**

<http://www.mapbender.org/Entwicklungsgeschichte>

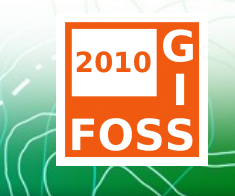

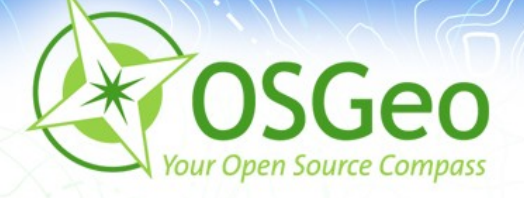

# **Projekt Organisation**

- OSGeo Projekt [https://mapbender.osgeo.org](https://mapbender.osgeo.org/)
- Mapbender Anwendergemeinschaft: [user map](http://wms.wheregroup.com/mapbender/frames/login.php?name=mb&password=mb&mb_user_myGui=mapbender_user)
- Wiki [http://www.mapbender.org](http://www.mapbender.org/)
- Trac <http://trac.osgeo.org/mapbender/report>
- SVN <https://svn.osgeo.org/mapbender/>
- **Mailing-Listen** 
	- users@mapbender.osgeo.org
	- dev@mapbender.osgeo.org
- IRC-Treffen irc://irc.freenode.net#mapbender ø

Regelmäßige Entwicklertreffen, Messeauftritte, OSGeo

FOS

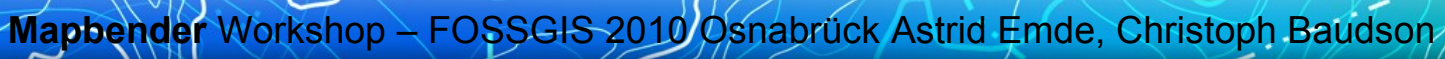

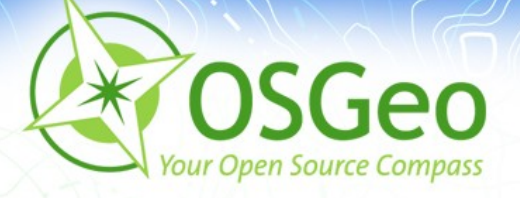

# **Software Anforderungen**

- Web Server (Apache)
- PHP
- Administrative Datenbanken:
	- PostgreSQL (PostGIS)
	- MySQL
- Browser
	- Mozilla Firefox
	- **Internet Explorer**
- **gettext, ImageMagick**

<http://www.mapbender.org/Installation>

**Mapbender** Workshop – FOSSGIS 2010 Osnabrück Astrid Emde, Christoph Baudson

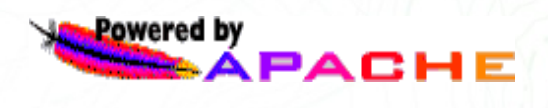

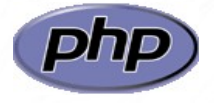

PostgreSQI

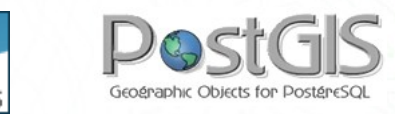

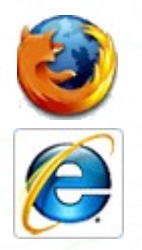

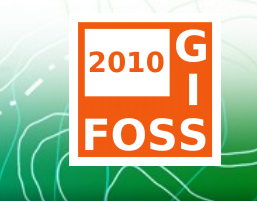

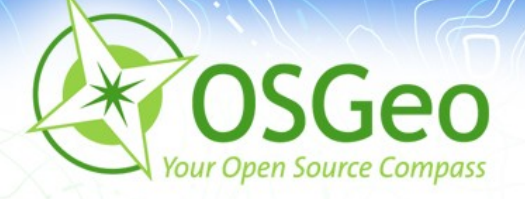

## **Was ist Mapbender ?**

- **Mapbender** ist ein WebGIS Client zur Darstellung und × Bearbeitung räumlicher Daten und Dienste
- [OGC](http://opengeospatial.org/) WMS, WFS, WMC, KML, GML, CSW  $\overline{\mathbf{r}}$

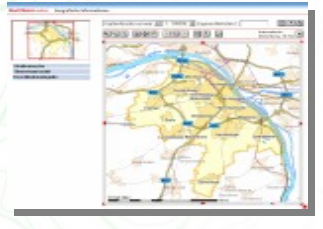

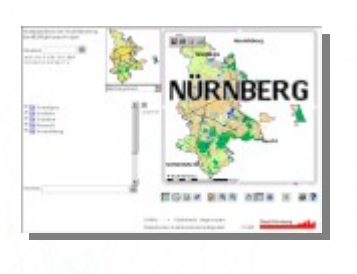

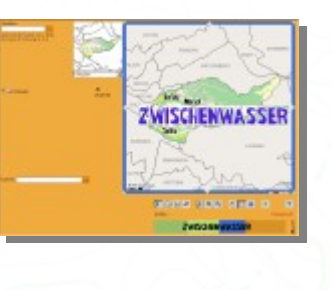

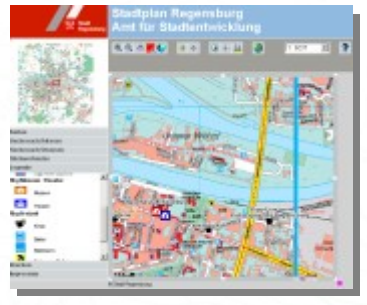

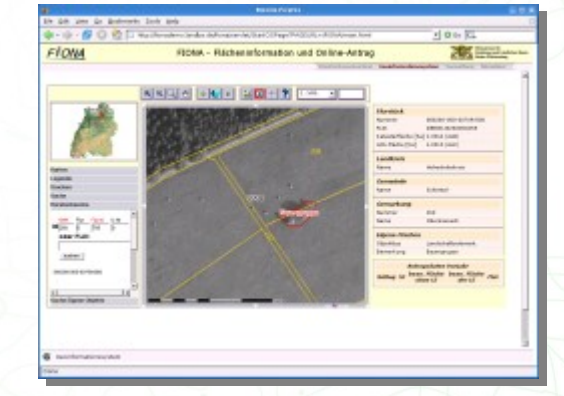

<http://www.mapbender.org/Gallery>

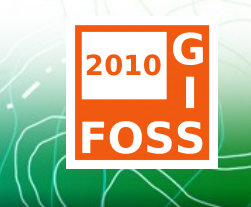

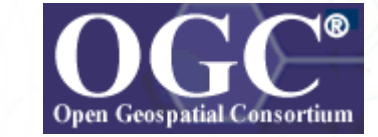

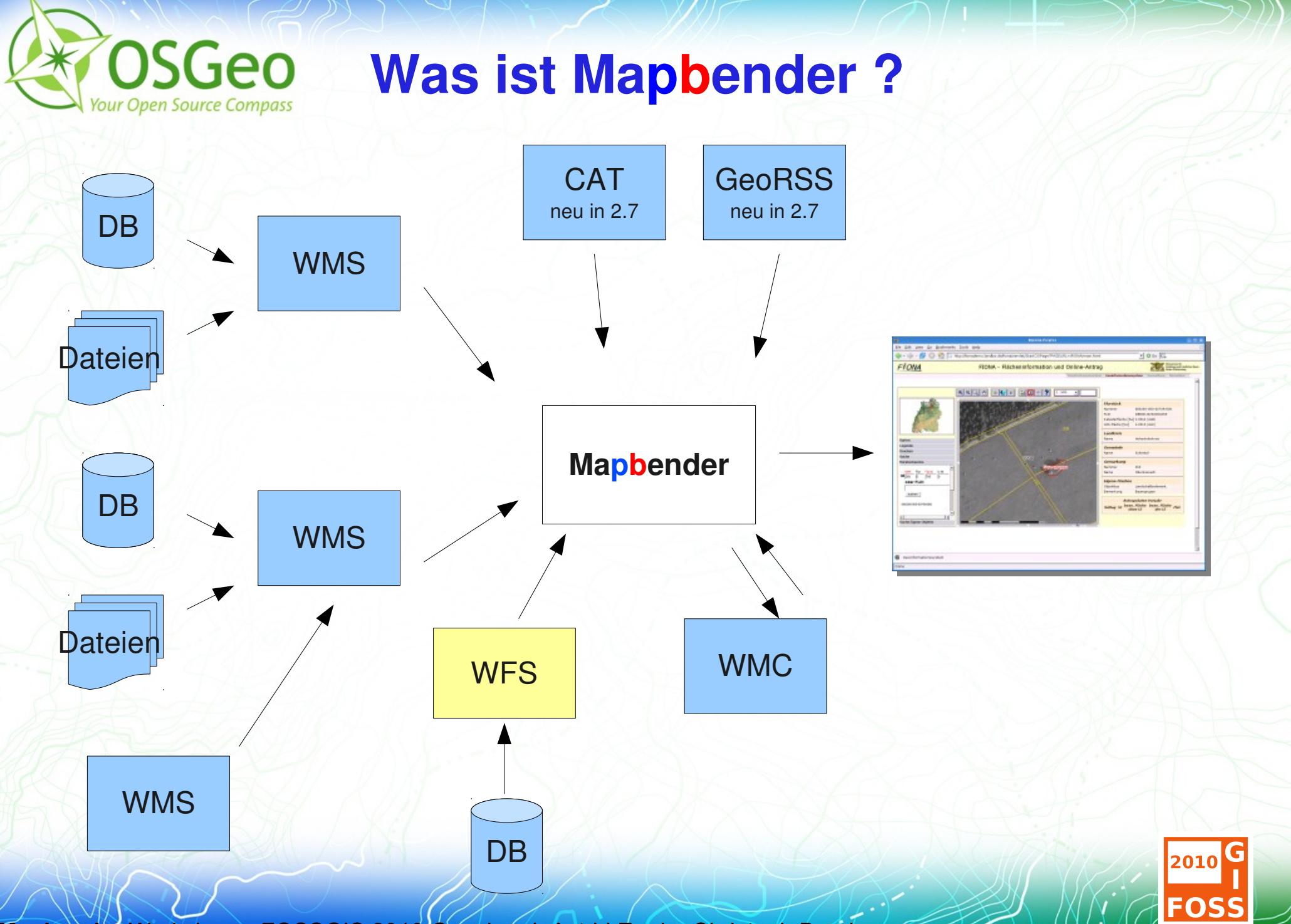

 $(C \times 2)$ 

![](_page_8_Picture_0.jpeg)

### **Mapbender in Geoportal-Lösungen**

- [Geoportal.RLP](http://www.geoportal.rlp.de/) ø
- [PortalU](http://www.portalu.de/) ø
- [GeoPort.HRO](http://geoportal.rostock.de/)  $\blacksquare$
- [Geoportal der Stadt Remscheid](http://geoportal.remscheid.de/)
- Geoportal Wohnregion Bonn-Rhein-Sieg
- [Geonetzwerk Münsterland](http://geo.stadt-muenster.de/webgis/frames/startgeo.php?PHPSESSID=56ab66ae08570b253e2aaea44316b575&gui_id=Geonetzwerk2)

![](_page_8_Picture_8.jpeg)

![](_page_8_Picture_9.jpeg)

![](_page_9_Picture_0.jpeg)

### **Mapbender als Stadtplanportal**

![](_page_9_Picture_2.jpeg)

- [GeoPort.HRO](http://geoportal.rostock.de/)
- [Geoportal der Stadt Remscheid](http://geoportal.remscheid.de/)
- [Stadtplandienst Mainz](http://www.mainz.de/mainzextern/geografischeinformationen/index.htm)
- [Stadtplandienst Regensburg](http://stadtplan.regensburg.de/stadtplan.html)
- [Portal der Gemeinde Zwischenwasser](http://wms.m-g.at/mapbender/spa/main.php?myClient=large)
- [Stadtplandienst Nürnberg](http://statistik.nuernberg.de/geoinf/spn/startseite.htm)

![](_page_9_Picture_9.jpeg)

![](_page_9_Picture_10.jpeg)

**ZWISCHENWASSER** 

CTATT SERVICTION

![](_page_9_Figure_11.jpeg)

![](_page_9_Picture_12.jpeg)

![](_page_9_Picture_13.jpeg)

![](_page_10_Picture_0.jpeg)

### Weitere Mapbender-Lösungen

- **[Tourenplaner RLP](http://www.routenplaner.rlp.de/mapbender/frames/index.php?PHPSESSID=4dpitc6uas43747uanonm6q2uin53ujl&gui_id=Tourenplaner%20RLP)**
- Naturpark-Scout

![](_page_10_Picture_4.jpeg)

![](_page_10_Picture_5.jpeg)

- FIONA Flächeninformation und Online-Antrag
- [FLOrlp](http://www.flo.rlp.de/)
- Landesarchiv Baden-Württemberg

![](_page_10_Picture_9.jpeg)

weitere Mapbender-Lösungen finden Sie unter: <http://www.mapbender.org/Gallery>

![](_page_10_Picture_12.jpeg)

![](_page_11_Picture_0.jpeg)

- HTML, JavaScript, PHP, AJAX, (Geo)JSON, jQuery
- Administrationsdatenbank: PostgreSQL P
- Modulare Organisation des Quellcodes ø
- Mapbender API  $\overline{\mathbf{r}}$
- Möglichkeit des Aufbaus individueller Applikationen über **HTML-Elemente**
- Nutzung von jQuery Elementen, Themeroller É
- Internationalisierung über .po und .mo-Dateien ø

![](_page_11_Picture_9.jpeg)

![](_page_12_Picture_0.jpeg)

- **PDF-Druck DIN A4 bis DIN A0 / gedrehter Druck**
- **Securitymanagement**
- Zugang zu sicheren Diensten durch die OWS Proxy Funktionalität für WMS und WFS
- **Example 2 Findung in ein CMS**
- Erweiterungsmöglichkeit um eigene Module ×
- Zugriffsprotokollierung ermöglicht Anbindung an ein Abrechnungssystem

<http://www.mapbender.org/Category:Modules>

![](_page_12_Picture_9.jpeg)

![](_page_13_Picture_0.jpeg)

- Mapbender stellt Template-Applikationen (GUI) bereit  $\blacksquare$
- Applikationen zur Administration und Konfiguration der OWS Dienste sowie von Benutzern und Gruppen
- Applikationen zur Darstellung und Abfrage von OGC WMS Diensten
- Web-basierte Digitalisieroberfläche über WFS-T
- Suchfunktionalität über WFS, Metadaten oder SQL
- OGC WMC Handling (Web Map Context Dokument)

![](_page_13_Picture_8.jpeg)

![](_page_14_Picture_0.jpeg)

- **Erweitertes WMS Monitoring**
- Install- und Update-Skript المجا
- Erweiterte WFS Konfiguration (Datumsfelder, Hilfetexte, Checkboxen), WFS Trefferausgabe in ResultList
- **Erweitertes WMC Handling mit Export nach OpenLayers**
- **WMS mit HTTP basic und digest Authentication**
- [Neuerungen in Mapbender 2.7](http://www.mapbender.org/News_in_Mapbender_2.7)

![](_page_14_Picture_8.jpeg)

![](_page_15_Picture_0.jpeg)

- Navigation ohne Buttons
- WFS 1.1.0
- Erweiterte Digitalisierung (Teilung, Fusion, En-/Exklaven, Ė, Linie verlängern, Objekt Duplizieren)

![](_page_15_Picture_5.jpeg)

![](_page_16_Picture_0.jpeg)

#### Testen Sie Mapbender selbst!

#### <http://mapbender.telascience.org/>

#### <http://localhost/mapbender/>

![](_page_16_Picture_23.jpeg)

![](_page_16_Picture_5.jpeg)

![](_page_17_Picture_0.jpeg)

## **Mapbender Entwickler- und Anwendertreffen FOSSGIS 5. März 2010**

- Veröffentlichung Mapbender 2.7rc1, 2.6.1
- Roadmap 02

- **Mapbender Anwendertreffen 4. 3. 2010**
- Mapbender Modulentwicklung 4. 3. 2010ø.

![](_page_17_Picture_6.jpeg)

![](_page_18_Picture_0.jpeg)

#### **Vielen Dank für Ihre Aufmerksamkeit!**

Kommen Sie gerne auf uns zu. Astrid Emde ([astrid\\_emde@osgeo.org](mailto:astrid_emde@osgeo.org)) Christoph Baudson (christoph@osgeo.org)

oder per Mail an die Mapbender-User Mailingliste mapbender-users@list.osgeo.org

![](_page_18_Picture_4.jpeg)